## **Олимпиадные задания по информатике для 9-11 классов для городских (районных) олимпиад (2012 г.)**

#### **1. «Простые» числа (***Максимальное количество-25 баллов)*

Дан набор различных натуральных чисел. Будем называть число «простым для заданного набора», если число не делится ни на одно из чисел набора, кроме самого себя.

Во входном файле в первой строке содержится целое число *N* (1<=*N*<=100)– количество чисел в наборе. Во второй строке файла содержатся *N* различных целых чисел от 1 до 1000000, разделенных пробелами.

В выходной файл вывести «простые для заданного набора» числа, разделяя числа одним пробелом. Числа выводятся в том порядке, в котором они шли во входном файле.

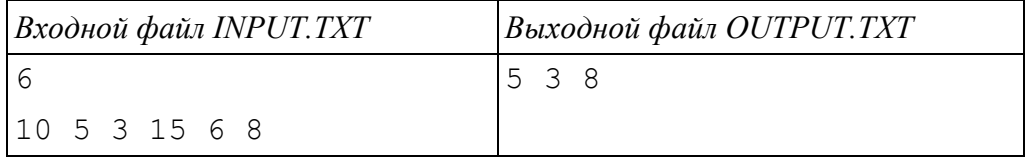

### **2. «Иван - царевич»** *( Максимальное количество-25 баллов)*

Было у царя три сына. Двоих царь удачно женил на боярской да купеческой дочерях, а с младшим Иваном всѐ никак не ладилось. То в болоте стрела увязнет, а то и вовсе у лягушки окажется. Пока царевич эту стрелу отыщет, время-то бежит. Царь-то пока сын стрелы ищет, успел и науки всякие изучить и решил применить научный подход к поиску невесты сыну. Сказал он ему теперь пускать за один-то раз не одну стрелу, а сразу несколько. При этом царь задавал сыну следующие условия: Первую-то стрелу можно пускать куда глаза глядят, а вот последующие стрелы должны отклоняться от первоначального направления строго на заданный царем угол отклонения стрелы (0<α<180). При этом для экономии стрел царь категорически запретил Ивану-царевичу пускать стрелы повторно в одном и том же направлении. Написать программу, которая по заданному царем углу отклонения стрелы определит максимальное количество стрел, которые может пустить Иван-царевич за один раз, соблюдая требования царя.

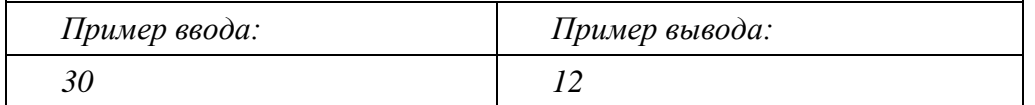

#### **3. «Обмен»** *(Максимальное количество-25 баллов)*

Напишите программу, которая вводит с клавиатуры строку длиной от 1 до 25 символов, состоящую из прописных латинских букв, и выводит на экран минимальное количество обменов, которые необходимо сделать в этой строке, чтобы отсортировать буквы строки в алфавитном порядке. Обмен – это перестановка двух букв. Например, чтобы отсортировать буквы строки BAZAR, нужно сделать 3 обмена. Сначала можно поменять местами 3 и 5 букву (BARAZ), затем 3 и 4 буквы (BAARZ), и, наконец, 1 и 3 буквы (AABRZ).

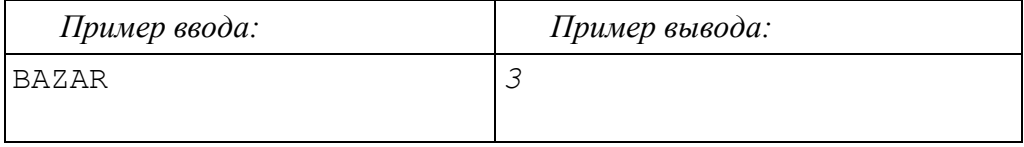

# **4. «Палиндром»** *(Максимальное количество-25 баллов)*

Палиндромом называется строка, которая читается одинаково слева направо и справа налево. Например, 1001 – палиндром, 1010 – нет. Напишите программу, которая превращает любую строку из 0 и 1 в палиндром, добавляя в нее минимальное количество новых символов. Добавлять новые символы можно слева, справа и внутрь строки. Вводится строка длиной не более 100 символов, состоящая только из 0 и 1. Вывести в первой строке количество добавленных символов, во второй строке – получившийся палиндром. Если существует несколько вариантов, вывести вариант, который идет раньше в лексикографическом порядке.

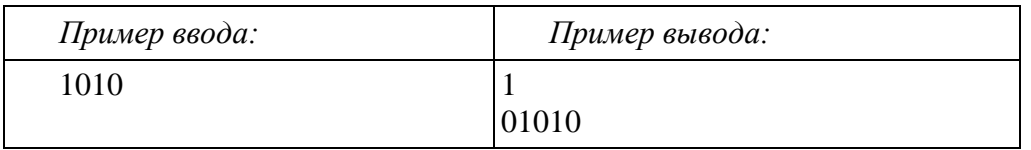